#### **МИНИСТЕРСТВО ТРАНСПОРТА РОССИЙСКОЙ ФЕДЕРАЦИИ**

#### **ФЕДЕРАЛЬНОЕ ГОСУДАРСТВЕННОЕ АВТОНОМНОЕ ОБРАЗОВАТЕЛЬНОЕ УЧРЕЖДЕНИЕ ВЫСШЕГО ОБРАЗОВАНИЯ**

# **«РОССИЙСКИЙ УНИВЕРСИТЕТ ТРАНСПОРТА» (РУТ (МИИТ)**

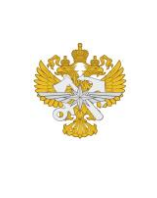

Рабочая программа дисциплины (модуля), как компонент образовательной программы высшего образования - программы бакалавриата по направлению подготовки 09.03.02 Информационные системы и технологии, утвержденной первым проректором РУТ (МИИТ) Тимониным В.С.

## **РАБОЧАЯ ПРОГРАММА ДИСЦИПЛИНЫ (МОДУЛЯ)**

### **Моделирование бизнес-процессов**

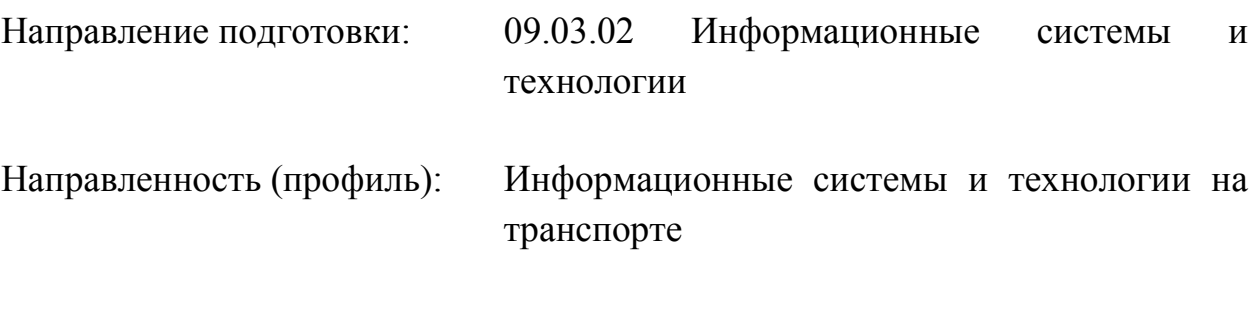

Форма обучения: Очная

Рабочая программа дисциплины (модуля) в виде электронного документа выгружена из единой корпоративной информационной системы управления университетом и соответствует оригиналу

Простая электронная подпись, выданная РУТ (МИИТ) ID подписи: 5665 Подписал: заведующий кафедрой Нутович Вероника Евгеньевна Дата: 24.05.2022

1. Общие сведения о дисциплине (модуле).

Целью преподавания дисциплины «Моделирование бизнес-процессов» является ознакомление студентов с современными методами и средствами моделирования бизнес-процессов.

В процессе обучения студенты изучают:

- основные понятия бизнес-процессов и модели бизнес-процессов;

- подходы к моделированию бизнес-процессов (функциональный и объектно-ориентированный);

- методология моделирования бизнес-процессов SADT:

• функционального моделирования в нотации IDEF0;

• моделирования процессов в нотации IDEF3;

• моделирование потоков данных в нотации DFD;

- моделирование бизнес-процессов в нотации BPMN для следующих видов деятельности:

- научно-исследовательская.

Дисциплина предназначена для получения знаний и решения следующих профессиональных задач (в соответствии с видами деятельности):

- научно-исследовательская деятельность:

• изучение научно-технической информации, отечественного и зарубежного опыта по тематике исследования;

• моделирование процессов и объектов на базе стандартных пакетов автоматизированного проектирования и исследований.

2. Планируемые результаты обучения по дисциплине (модулю).

Перечень формируемых результатов освоения образовательной программы (компетенций) в результате обучения по дисциплине (модулю):

**ОПК-2** - Способен понимать принципы работы современных информационных технологий и программных средств, в том числе отечественного производства, и использовать их при решении задач профессиональной деятельности;.

Обучение по дисциплине (модулю) предполагает, что по его результатам обучающийся будет:

#### **Уметь:**

- проводить изучение и анализ предметной области, подвергающейся автоматизации, описывать ее;

- выделять наиболее важные аспекты в определенном процессе и

определенной предметной области;

- проводить изучение и анализ источников информации, необходимой для профессиональной деятельности;

- формировать цели по системе SMART;

- формировать User story;

- на практике применять изученные принципы моделирования бизнеспроцессов по различным нотациям;

- самостоятельно создавать модели бизнес-процессов в вышеуказанных нотациях и описывать их;

- анализировать существующие модели бизнес-процессов и выявлять слабые места процессов для дальнейшего их исправления.

#### **Знать:**

- методы целеполагания по системе SMART;

- методы изучения и анализа предметной области;

- методику создания User story;

- основы и принципы моделирования бизнес-процессов в вышеуказанных нотациях;

- инструменты и методы моделирования бизнес-процессов в ИС.

#### **Владеть:**

-принципами целеполагания по системе SMART;

- методами изучения и анализа предметной области;

- основами и принципами моделирования бизнес-процессов в вышеуказанных нотациях.

3. Объем дисциплины (модуля).

3.1. Общая трудоемкость дисциплины (модуля).

Общая трудоемкость дисциплины (модуля) составляет 3 з.е. (108 академических часа(ов).

3.2. Объем дисциплины (модуля) в форме контактной работы обучающихся с педагогическими работниками и (или) лицами, привлекаемыми к реализации образовательной программы на иных условиях, при проведении учебных занятий:

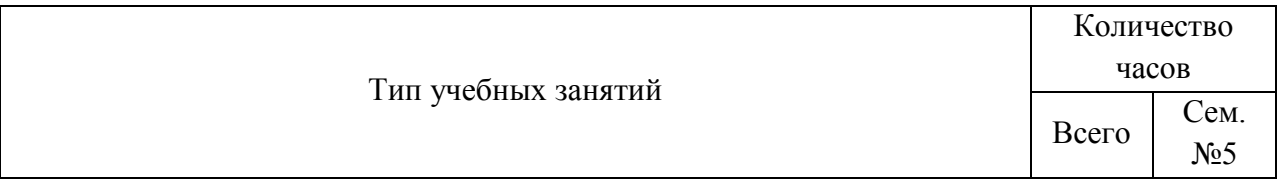

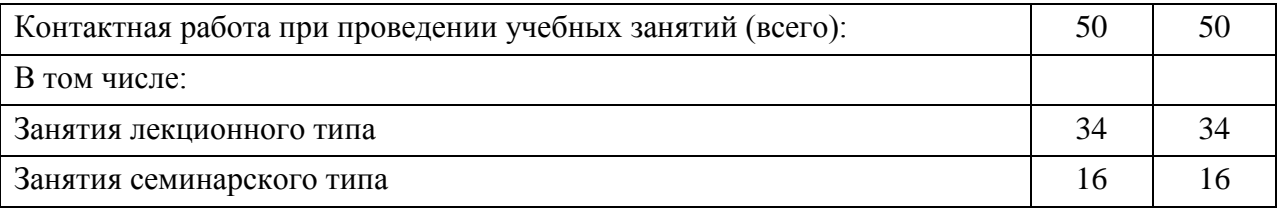

3.3. Объем дисциплины (модуля) в форме самостоятельной работы обучающихся, а также в форме контактной работы обучающихся с педагогическими работниками и (или) лицами, привлекаемыми к реализации образовательной программы на иных условиях, при проведении промежуточной аттестации составляет 58 академических часа (ов).

3.4. При обучении по индивидуальному учебному плану, в том числе при ускоренном обучении, объем дисциплины (модуля) может быть реализован полностью в форме самостоятельной работы обучающихся, а также в форме контактной работы обучающихся с педагогическими работниками и (или) лицами, привлекаемыми к реализации образовательной программы на иных условиях, при проведении промежуточной аттестации.

4. Содержание дисциплины (модуля).

4.1. Занятия лекционного типа.

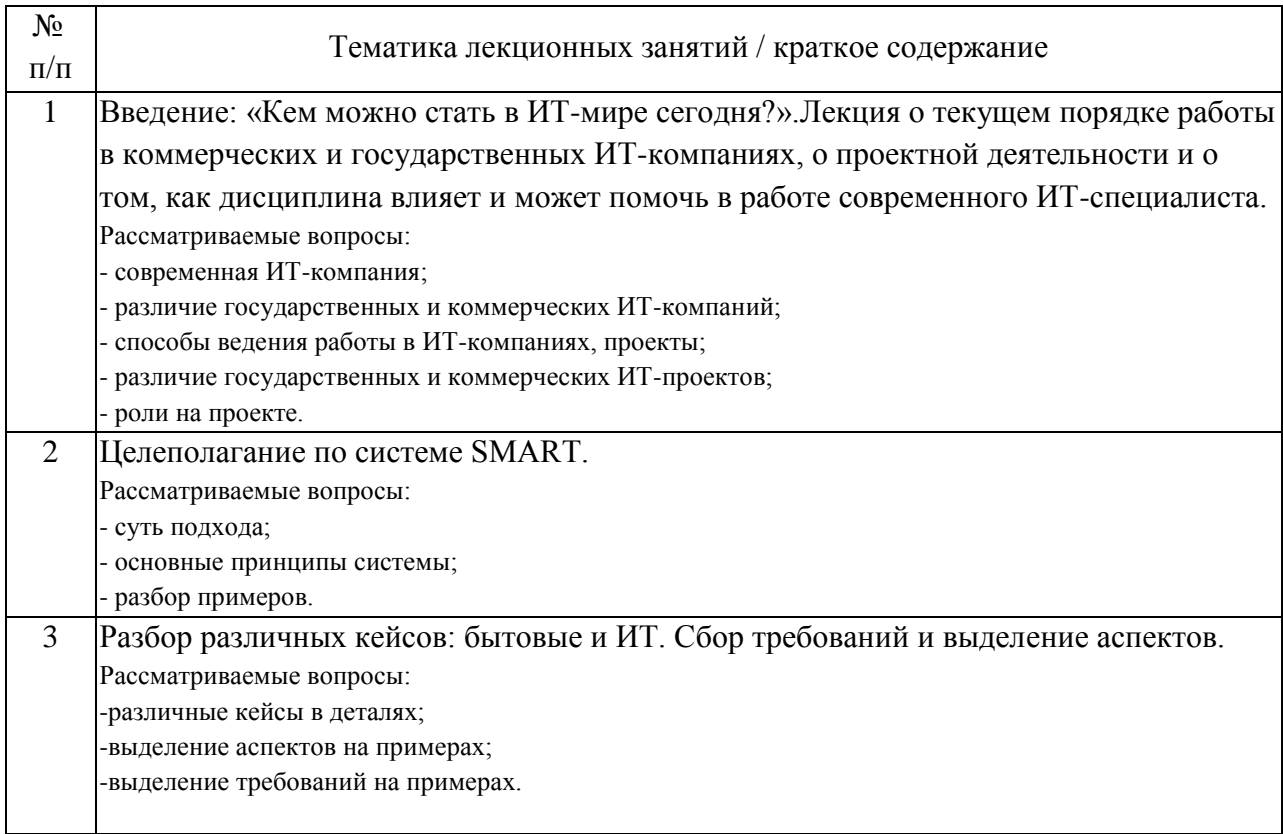

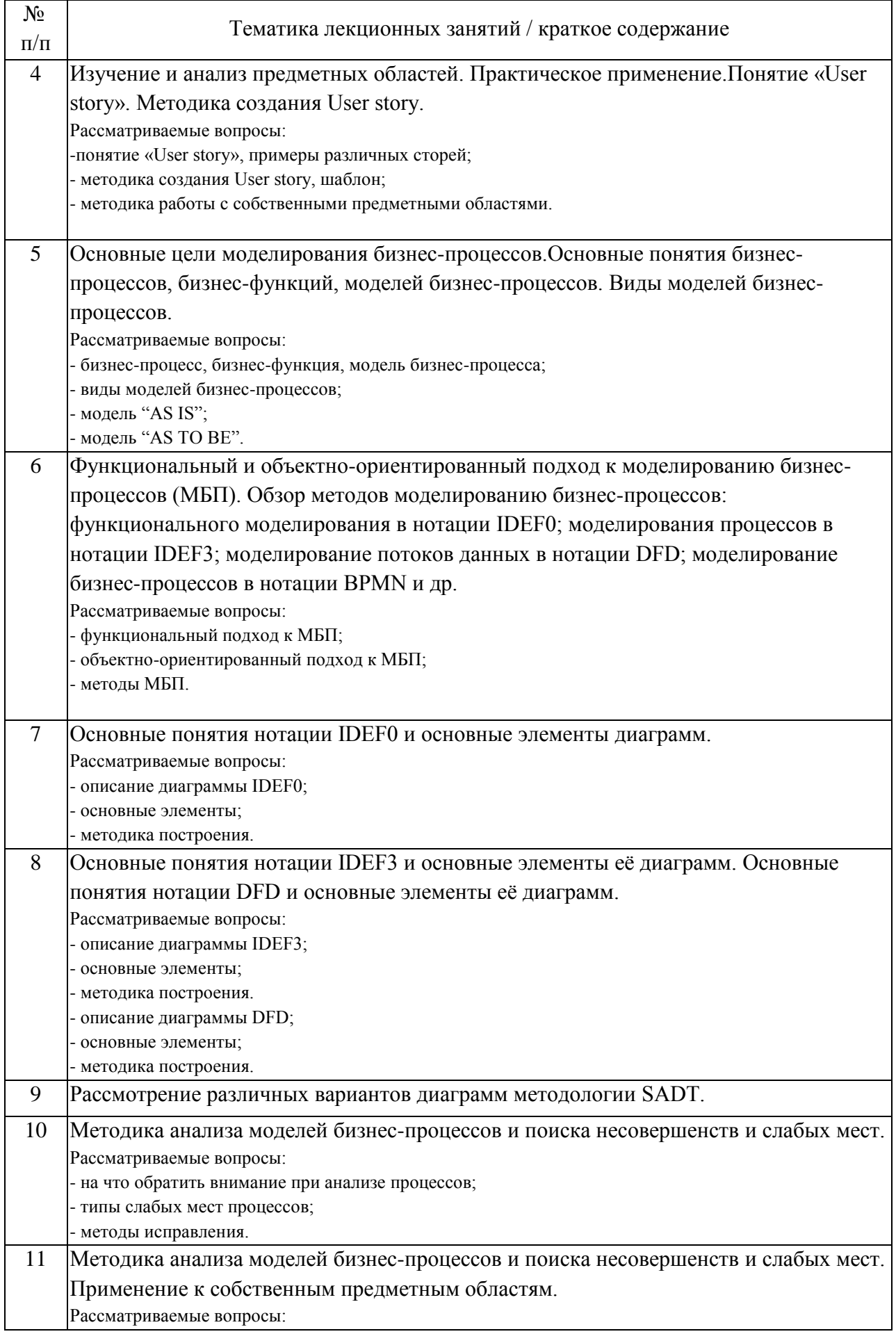

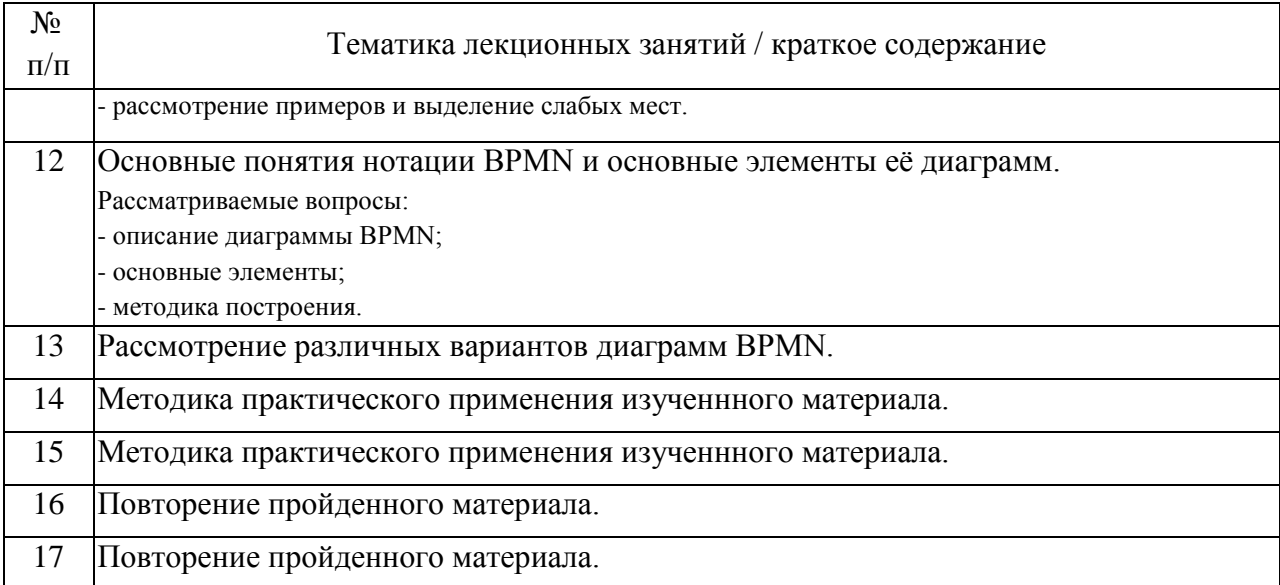

## 4.2. Занятия семинарского типа.

## Лабораторные работы

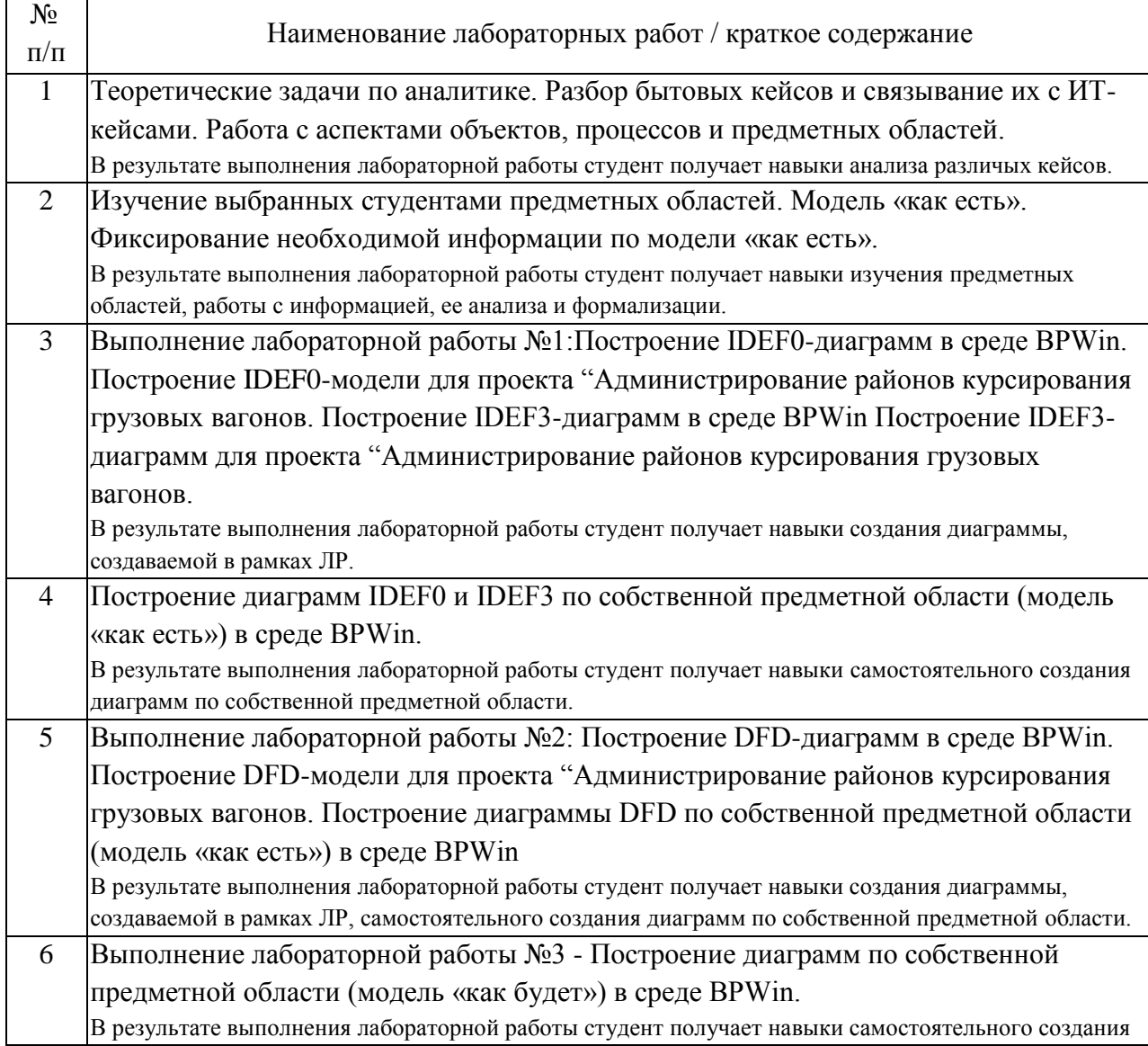

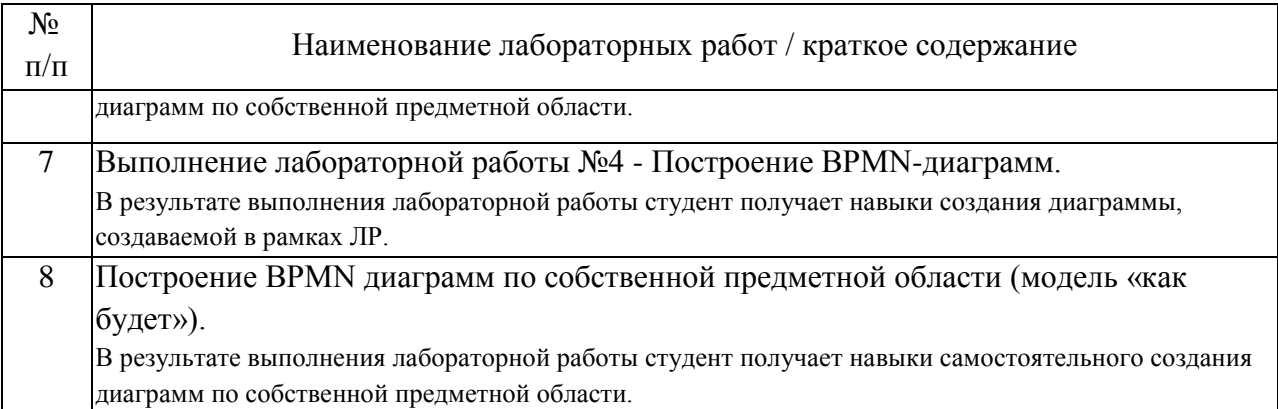

### 4.3. Самостоятельная работа обучающихся.

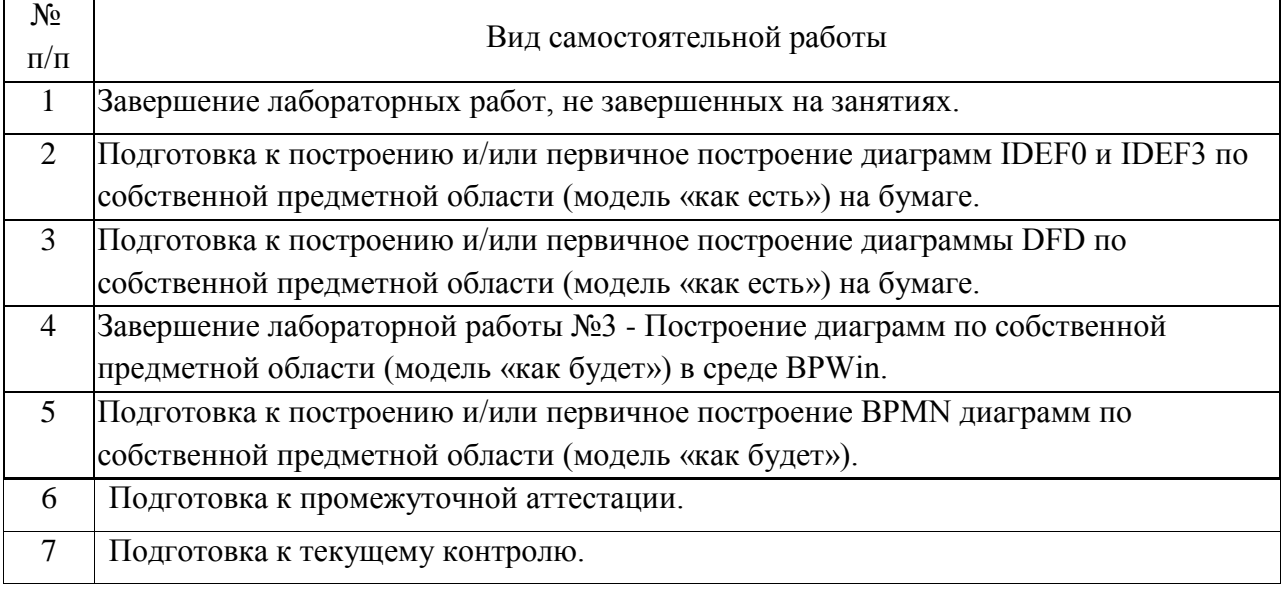

5. Перечень изданий, которые рекомендуется использовать при освоении дисциплины (модуля).

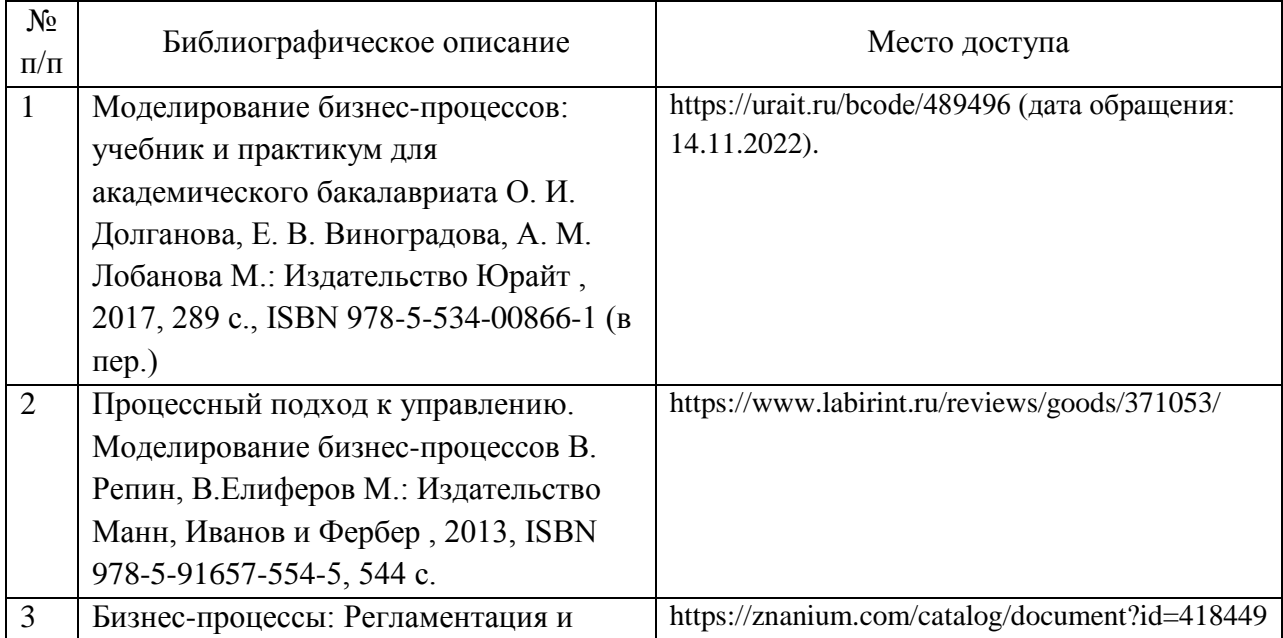

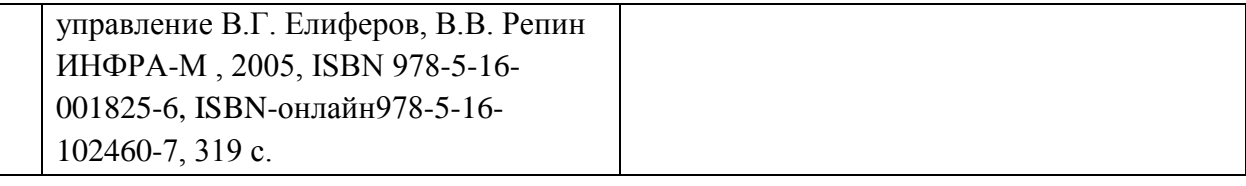

6. Перечень современных профессиональных баз данных и информационных справочных систем, которые могут использоваться при освоении дисциплины (модуля).

https://bpmn2.ru/blog/top-25-oshibok-bpmn - разбор часто совершаемых ошибок при построении диаграмм BPMN

Справочные сведения по bpmn:

https://rzbpm.ru/knowledge/bpmn-2-0-iz-chego-sostoit-model-biznesprocessa.html

https://www.optimacons.info/kb/course.php?lesson\_id=75 – обзор всех элементов и видов диаграмм BPMN

https://www.comindware.com/ru/blog-нотация-bpmn-2-0-элементы-иописание/

http://library.miit.ru/ - электронно-библиотечная система Научнотехнической биб-лиотеки МИИТ.

http://miitasu.ru – сайт кафедры

7. Перечень лицензионного и свободно распространяемого программного обеспечения, в том числе отечественного производства, необходимого для освоения дисциплины (модуля).

СAllFusion ERwin Data Modeler r7.

CA AllFusion Process Modeler r7.

Bizagi Modeler for BPMN (https://www.bizagi.com/en/platform/modeler).

Windows 7, 8, 10, Microsoft Office 2013, Microsoft Office 2016, Microsoft Essential Security 2012.

При организации обучения по дисциплине (модулю) с применением электронного обучения и дистанционных образовательных технологий необходим доступ каждого студента к информационным ресурсам – библиотечному фонду Университета, сетевым ресурсам и информационнотелекоммуникационной сети «Интернет».

В случае проведении занятий с применением электронного обучения и дистанционных образовательных технологий может понадобиться наличие следующего программного обеспечения (или их аналогов):

- ОС Windows,

- Microsoft Office,

- Интернет-браузер,

- Microsoft Teams и т.д.

В образовательном процессе, при проведении занятий с применением электронного обучения и дистанционных образовательных технологий, могут применяться следующие средства коммуникаций: ЭИОС РУТ(МИИТ), Microsoft Teams, электронная почта, скайп, Zoom, WhatsApp и т.п.

8. Описание материально-технической базы, необходимой для осуществления образовательного процесса по дисциплине (модулю).

Учебные аудитории для проведения учебных занятий, оснащенные компьютерной техникой и наборами демонстрационного оборудования.

В случае проведении занятий с применением электронного обучения и дистанционных образовательных технологий необходимо наличие компьютерной техники, для организации коллективных и индивидуальных форм общения педагогических работников со студентами, посредством используемых средств коммуникации.

9. Форма промежуточной аттестации:

Зачет в 5 семестре.

10. Оценочные материалы.

Оценочные материалы, применяемые при проведении промежуточной аттестации, разрабатываются в соответствии с локальным нормативным актом РУТ (МИИТ).

## Авторы

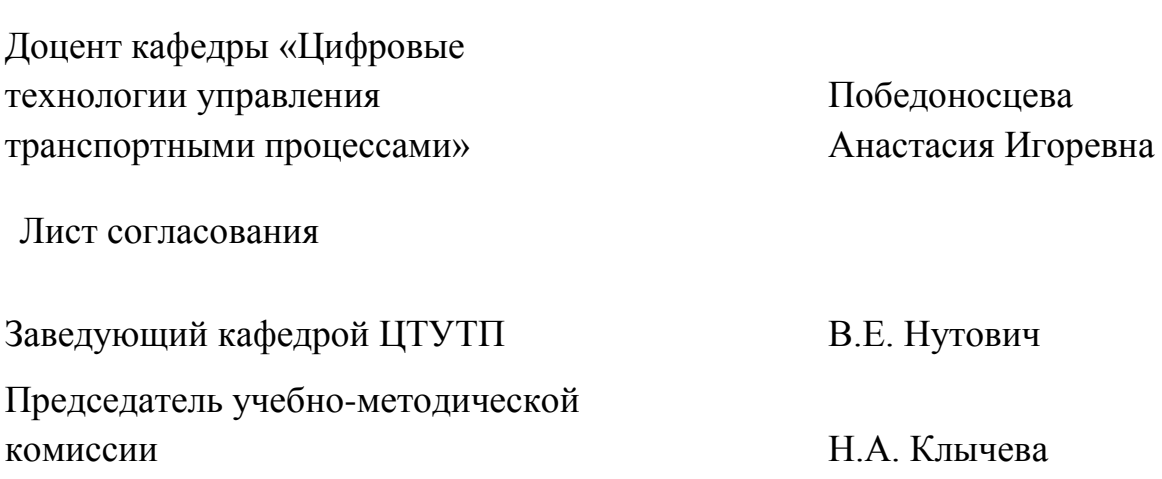